# **2**

# **GENERATING RANDOMNESS IN SIMULATION**

# **LEARNING OBJECTIVES**

- To be able to describe and use linear congruential pseudorandom number generation methods
- To be aware of current state-of-the-art pseudorandom number generation methods.
- To be able to define and use key terms in pseudorandom number generation methods such as streams, seeds, and period.
- To be able to explain the key issues in pseudorandom number testing.
- To be able to derive and implement an inverse cumulative distribution function (CDF)-based random variate generation algorithm.
- To be able to explain and implement the convolution algorithm for random variate generation.
- To be able to explain and implement the acceptance rejection algorithm for random variate generation.

## **2.1 THE STOCHASTIC NATURE OF SIMULATION**

One of the most important advantages of using simulation models to characterize system performance is the flexibility that simulation allows for incorporating randomness into the modeling. As discussed briefly in Chapter 1, randomness in simulation is often modeled by using random variables and probability distributions. Thus, simulation languages require

*Simulation Modeling and Arena®*, Second Edition. Manuel D. Rossetti.

<sup>© 2016</sup> John Wiley & Sons, Inc. Published 2016 by John Wiley & Sons, Inc.

the ability to generate random variates. A random variate is an instance (or realization) of a random variable.

In this chapter, you will learn how simulation languages allow for the generation of randomness. Generating randomness requires algorithms that permit sequences of numbers to act as the underlying source of randomness within the model. A basic understanding of these algorithms will be the focus of the first part of the chapter. Then, given a good source of randomness, techniques that permit the sequences to be transformed so that they can represent a wide variety of random variables (e.g., normal and Poisson) have been established. The algorithms that govern these procedures are described in the second part of the chapter.

#### **2.2 RANDOM NUMBERS**

This section will indicate how uniformly distributed random numbers over the range from 0 to 1 are obtained within simulation programs. While commercial simulation packages provide substantial capabilities for generating random numbers, we still need to understand how this process works for the following reasons:

- 1. The random numbers within a simulation experiment might need to be controlled in order to take advantage of them to improve decision making.
- 2. In some situations, the commercial package does not have ready-made functions for generating the desired random variables. In these situations, you will have to do it yourself.

In addition, simulation is much broader than just using a commercial package. You can perform simulation in any computer language and the informed modeler should know how the key inputs to simulations are achieved.

In simulation, large amount of cheap (easily computed) random numbers are required. In general, consider how random numbers might be obtained:

- 1. Dice, coins, colored balls
- 2. Specially designed electronic equipment
- 3. Algorithms.

Clearly, within the context of computer simulation, it might be best to rely on algorithms; however, if an algorithm is used to generate the random numbers, then they cannot be truly random. For this reason, the random numbers that are used in computer simulation are called *pseudorandom*.

**Definition 2.1 (Pseudorandom Numbers)** *A sequence of pseudorandom numbers, Ui, is a deterministic sequence of numbers in* (0*,* 1) *having the same relevant statistical properties as a sequence of truly random U*(0*,* 1) *numbers. (Ripley [1987])*

A set of statistical tests are performed on the pseudorandom numbers generated from algorithms in order to indicate that their properties are not significantly different from a true set of  $U(0, 1)$  random numbers. The algorithms that produce pseudorandom numbers are called random number generators. In addition to passing a battery of tests, the random

number generators need to be fast and they need to be able to reproduce a sequence of numbers if and when necessary.

The following section discusses random number generation methods. The approach will be practical, with just enough theory to motivate future study of this area and to allow you to understand the important implications of random number generation. A more rigorous treatment of random number and random variable generation can be found in texts such as Fishman [2006] and Devroye [1986].

#### **2.3 RANDOM NUMBER GENERATORS**

Over the history of scientific computing, there have been a wide variety of techniques and algorithms proposed and used for generating pseudorandom numbers. A common technique that has been used (and is still in use) within a number of simulation environments is discussed in this chapter. Some new types of generators that have been recently adopted within many simulation environments, especially the one used within Arena™, will also be briefly discussed.

A linear congruential generator (LCG) is a recursive algorithm for producing a sequence of pseudorandom numbers. Each new pseudorandom number from the algorithm depends on the previous pseudorandom number. Thus, a starting value called the *seed* is required. Given the value of the seed, the rest of the sequence of pseudorandom numbers can be completely determined by the algorithm. The basic definition of an LCG is as follows:

**Definition 2.2 (LCG)** *An LCG defines a sequence of integers, R*0*, R*1*,* … *between 0 and*  $m-1$  *according to the following recursive relationship, where i* = 0, 1, 2, ...:

$$
R_{i+1} = (aR_i + c) \mod m \quad \text{for } i = 0, 1, 2, .... \tag{2.1}
$$

*where*  $R_0$  *is called the seed of the sequence,* a *is called the constant multiplier,* c *is called the increment, and* m *is called the modulus.*  $(m, a, c, R_0)$  *are integers with a*  $> 0$ *,*  $c \geq 0, m > a, m > c, m > R_0, and 0 \leq R_i \leq m - 1.$ 

To compute the corresponding pseudorandom uniform number, we use

$$
U_i = \frac{R_i}{m} \tag{2.2}
$$

Notice that an LCG defines a sequence of integers and subsequently a sequence of real (rational) numbers that can be considered pseudorandom numbers. Remember that pseudorandom numbers are those that can "fool" a battery of statistical tests. The choice of the seed, constant multiplier, increment, and modulus, that is, the parameters of the LCG, will determine the properties of the sequences produced by the generator. With properly chosen parameters, an LCG can be made to produce pseudorandom numbers. To make this concrete, let us look at a simple example of an LCG.

#### **EXAMPLE 2.1 Simple LCG**

Consider an LCG with parameters ( $m = 8$ ,  $a = 5$ ,  $c = 1$ ,  $R_0 = 5$ ). Compute the first nine values for  $R_i$  and  $U_i$  from the defined sequence.

Let us first remember how to compute using the mod operator. The mod operator is defined as

$$
z = y \mod m
$$

$$
= y - m \left\lfloor \frac{y}{m} \right\rfloor
$$

where  $\lvert \cdot \rvert$  is the floor operator, which returns the greatest integer that is less than or equal to *x*. For example,

$$
z = 17 \mod 3
$$

$$
= 17 - 3 \left\lfloor \frac{17}{3} \right\rfloor
$$

$$
= 17 - \left\lfloor 5.\overline{66} \right\rfloor
$$

$$
= 17 - 3 \times 5 = 2
$$

Thus, the mod operator returns the integer remainder (including zero) when  $y \ge m$  and *y* when  $y < m$ . For example,  $z = 6 \mod 9 = 6 - 9\lfloor \frac{6}{9} \rfloor = 6 - 9 \times 0 = 6$ . Using the parameters of the LCG in Equation  $(2.1)$ , the pseudorandom numbers are

$$
R_1 = (5R_0 + 1) \mod 8 = 26 \mod 8 = 2 \Rightarrow U_1 = 0.25
$$
  
\n
$$
R_2 = (5R_1 + 1) \mod 8 = 11 \mod 8 = 3 \Rightarrow U_2 = 0.375
$$
  
\n
$$
R_3 = (5R_2 + 1) \mod 8 = 16 \mod 8 = 0 \Rightarrow U_3 = 0.0
$$
  
\n
$$
R_4 = (5R_3 + 1) \mod 8 = 1 \mod 8 = 1 \Rightarrow U_4 = 0.125
$$
  
\n
$$
R_5 = 6 \Rightarrow U_5 = 0.75
$$
  
\n
$$
R_6 = 7 \Rightarrow U_6 = 0.875
$$
  
\n
$$
R_7 = 4 \Rightarrow U_7 = 0.5
$$
  
\n
$$
R_8 = 5 \Rightarrow U_8 = 0.625
$$
  
\n
$$
R_9 = 2 \Rightarrow U_9 = 0.25
$$

In Example 2.1, the  $U_i$  are simple fractions involving  $m = 8$ . Certainly, this sequence does not appear very random. The  $U_i$  can only take on rational values in the range,  $0, \frac{1}{m}, \frac{2}{m}, \frac{3}{m}, \dots, \frac{(m-1)}{m}$  since  $0 \le R_i \le m-1$ . This implies that if *m* is small, there will be gaps on the interval  $[0, 1)$  and if *m* is large, then the  $U_i$  will be more densely distributed on [0*,* 1).

Notice that if a sequence generates the same value as a previously generated value, then the sequence will repeat or cycle. An important property of an LCG is that it has a long cycle, as close to length *m* as possible. The length of the cycle is called the *period* of the LCG. Ideally, the period of the LCG is equal to *m*. If this occurs, the LCG is said to achieve its full period. As can be seen in the example, the LCG is full period. Until recently, most computers were 32-bit machines and thus a common value for  $\vec{m}$  is  $2^{31} - 1 = 2$ , 147, 483, 647, which

represents the largest integer number on a 32-bit computer using 2's complement integer arithmetic. This choice of *m* also happens to be a prime number, which leads to special properties.

A proper choice of the parameters of the LCG will allow desirable pseudorandom number properties to be obtained. The following result due to Hull and Dobell [1962], see also Law [2007], indicates how to check if an LCG will have the largest possible cycle.

**Theorem 2.1 (LCG Full Period Conditions)** *An LCG has full period if and only if the following three conditions hold:*

- *1. The only positive integer that (exactly) divides both* m *and* c *is 1 (i.e.,* c *and* m *have no common factors other than 1).*
- *2. If* q *is a prime number that divides* m *then* q *should divide* (*a* − 1) *(i.e.,* (*a* − 1) *is a multiple of every prime number that divides* m*).*
- *3. If 4 divides* m*, then 4 should divide* (*a* − 1) *(i.e.,* (*a* − 1) *is a multiple of 4 if* m *is a multiple of 4).*

Now, let us apply this theorem to the example LCG and check whether or not it should obtain full period.

#### **EXAMPLE 2.2 Checking if LCG Reaches Full Period**

Use Theorem 2.1 to check if the LCG of Example 2.1 should reach its full period.

To apply the theorem, you must check if each of the three conditions holds for the generator.

- Condition 1: *c* and *m* have no common factors other than 1. The factors of  $m = 8$  are  $(1, 2, 4, 8)$ , since  $c = 1$  (with factor 1) condition 1 is true.
- Condition 2: (*a* − 1) is a multiple of every prime number that divides *m*. The first few prime numbers are  $(1, 2, 3, 5, 7)$ . The prime numbers, *q*, that divide  $m = 8$  are  $(q = 1, 2)$ . Since  $a = 5$  and  $(a - 1) = 4$ , clearly  $q = 1$  divides 4 and  $q = 2$  divides 4. Thus, condition 2 is true.
- Condition 3: If 4 divides *m*, then 4 should divide  $(a 1)$ . Since  $m = 8$ , clearly 4 divides  $m$ . Also, 4 divides  $(a - 1) = 4$ . Thus, condition 3 holds.

Since all three conditions hold, the LCG achieves full period.

There are some simplifying conditions, see Banks et al. [2005], which allow for easier application of the theorem. For  $m = 2^b$  (*m* a power of 2) and *c* not equal to 0, the longest possible period is *m* and can be achieved, provided that *c* is chosen so that the greatest common factor of *c* and *m* is 1 and  $a = 4k + 1$  where *k* is an integer. The previous example LCG satisfies this situation.

For  $m = 2^b$  and  $c = 0$ , the longest possible period is  $(m/4)$  and can be achieved, provided that the initial seed,  $R_0$  is odd and  $a = 8k + 3$  or  $a = 8k + 5$  where  $k = 0, 1, 2, \cdots$ .

The case in which *m* is a prime number and  $c = 0$  defines a special case of the LCG called a prime modulus multiplicative linear congruential generator (PMMLCG).

For this case, the longest possible period is  $m - 1$  and can be achieved if the smallest integer, *k*, such that *a<sup>k</sup>* − 1 is divisible by *m* is *m* − 1.

Thirty-Two-bit computers have been very common for over 20 years. In addition,  $2^{31}$  – <sup>1</sup> <sup>=</sup> <sup>2</sup>*,* <sup>147</sup>*,* <sup>483</sup>*,* 647 is a prime number. Because of this, 2<sup>31</sup> <sup>−</sup> 1 has been the choice for *<sup>m</sup>* with  $c = 0$ . Two common values for the multiplier,  $a$ , have been

$$
a = 630, 360, 016
$$
  

$$
a = 16, 807
$$

The latter of which was used within Arena™ for a number of years. Notice that for PMMLCG, the full period cannot be achieved (because  $c = 0$ ), but with the proper selection of the multiplier, the next best period length of *m* − 1 can be obtained. In addition, for this case,  $R_0 \in \{1, 2, \ldots, m-1\}$  and thus  $U_i \in (0, 1)$ . The limitation of  $U_i \in (0, 1)$  is very useful when generating random variables from various probability distributions, since 0 cannot be realized.

When using an LCG, you must supply a starting seed as an initial value for the algorithm. This seed determines the sequence that will come out of the generator when it is called within software. Since generators cycle, you can think of the sequence as a big circular list as indicated in Figure 2.1. Starting with seed  $R_0 = 5$ , you get a sequence  $\{2, 3, 0, 1, 6, 7, 4, 5\}$ . Starting with seed,  $R_0 = 1$ , you get the sequence  $\{6, 7, 4, 5, 2, 3, 0, 1\}$ . Notice that these two sequences overlap with each other, but that the first half {2*,* 3*,* 0*,* 1} and the second half {6*,* 7*,* 4*,* 5} of the sequence do not overlap. If you only use 4 random numbers from each of these two *subsequences*, then the numbers will not overlap. This leads to the definition of a stream:

### **Definition 2.3 (Random Number Stream)** *The subsequence of random numbers generated from a given seed is called a random number stream.*

You can take the sequence produced by the random number generator and divide it up into subsequences by associating certain seeds with streams. You can call the first

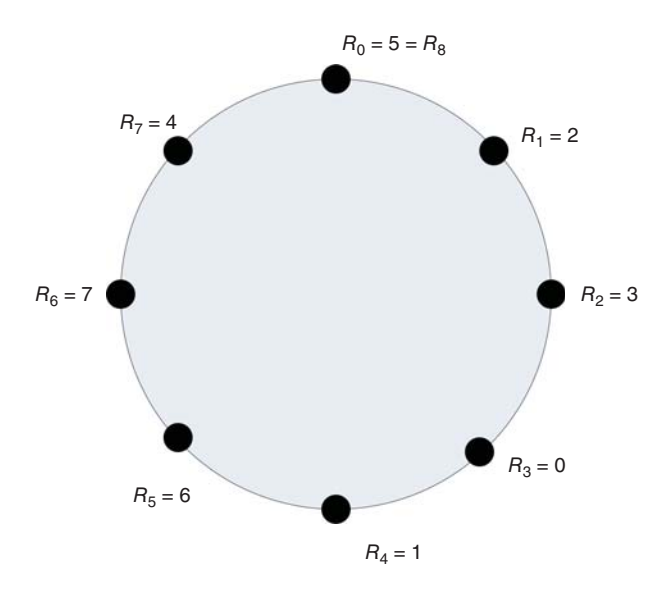

**Figure 2.1** *R<sub>i</sub>* sequence for Example 2.1.

subsequence stream 1 and the second subsequence stream 2, and so forth. Each stream can be further divided into subsequences or substreams of nonoverlapping random numbers.

In this simple example, it is easy to remember that stream 1 is defined by seed,  $R_0 = 5$ , but when *m* is large, the seeds will be large integer numbers, for example,  $R_0 = 123098345$ . It is difficult to remember such large numbers. Rather than remembering this huge integer, an assignment of stream numbers to seeds is made. Then, the sequence can be reference by its stream number. Naturally, if you are going to associate seeds with streams, you would want to divide the entire sequence so that the number of nonoverlapping random numbers in each stream is quite large. This ensures that as a particular stream is used that there is very little chance of continuing into the next stream. Clearly, you want *m* to be as large as possible and to have many streams that contain as large as possible number of nonoverlapping random numbers. With today's modern computers, even *m* is  $2^{31} - 1 = 2$ , 147, 483, 647 is not very big. For large simulations, you can easily run through all these random numbers.

Random number generators in computer simulation languages come with a default set of streams that divide the "circle" up into independent sets of random numbers. The streams are only independent if you do not use up all the random numbers within the subsequence. These streams allow the randomness associated with a simulation to be controlled. During the simulation, you can associate a specific stream with specific random processes in the model. This has the advantage of allowing you to check if the random numbers are causing significant differences in the outputs. In addition, this allows the random numbers used across alternative simulations to be better synchronized.

Now a common question for beginners using random number generators can be answered. That is, *If the simulation is using random numbers, why do I get the same results each time I run my program?* The corollary to this question is, *If I want to get different random results each time I run my program, how do I do it?* The answer to the first question is that the underlying random number generator is starting with the same seed each time you run your program. Thus, your program will use the same pseudorandom numbers today as it did yesterday and the day before, etc. The answer to the corollary question is that you must tell the random number generator to use a different seed (or, alternatively, a different stream) if you want different invocations of the program to produce different results. The latter is not necessarily a desirable goal. For example, when developing your simulation programs, it is desirable to have repeatable results so that you can know that your program is working correctly. Unfortunately, many novices have heard about using the computer clock to "randomly" set the seed for a simulation program. This is a *bad* idea and very much not recommended in our context. This idea is more appropriate within a gaming simulation, in order to allow the human gamer to experience different random sequences.

Given current computing power, the previously discussed PMMLCGs are insufficient since it is likely that all the 2 billion or so of the random numbers would be used in performing serious simulation studies. Thus, a new class of random number generators that have extremely long periods was developed. The random number generator described in L'Ecuyer et al. [2002] is one example of such a generator. It is based on the combination of two multiple recursive generators resulting in a period of approximately  $3.1 \times 10^{57}$ . This is the same generator that is now used in many commercial simulation packages. The generator as defined in Law [2007] is

$$
R_{1,i} = (1,403,580R_{1,i-2} - 810,728R_{1,i-3})[mod(2^{32} - 209)]
$$
\n(2.3)

$$
R_{2,i} = (527, 612R_{2,i-1} - 1,370,589R_{2,i-3})[mod(2^{32} - 22,853)]
$$
 (2.4)

#### **24** GENERATING RANDOMNESS IN SIMULATION

$$
Y_i = (R_{1,i} - R_{2,i})[\text{mod}(2^{32} - 209)]
$$
\n(2.5)

$$
U_i = \frac{Y_i}{2^{32} - 209} \tag{2.6}
$$

To illustrate how this generator works, consider generating an initial sequence of pseudorandom numbers from the generator. The generator takes as its initial seed a vector of six initial values  $(R_{1,0}, R_{1,1}, R_{1,2}, R_{2,0}, R_{2,1}, R_{2,2})$ . The first initially generated value,  $U_i$ , will start at index 3. Example 2.3 illustrates the recursion to generate five pseudorandom numbers.

#### **EXAMPLE 2.3 L'Ecuyer et al. (2002) Generator**

Produce five pseudorandom numbers from the L'Ecuyer et al. [2002] generator using the initial seed vector:

$$
\begin{array}{c|cccccc} & i=3 & i=4 & i=5 & i=6 & i=7 \\ \hline Z_{1,i-3} = & 12345 & 12345 & 12345 & 3023790853 & 3023790853 \\ Z_{1,i-2} = & 12345 & 3023790853 & 3023790853 & 3385359573 \\ Z_{1,i-1} = & 12345 & 3023790853 & 3023790853 & 3385359573 \\ Z_{2,i-3} = & 12345 & 12345 & 12345 & 2478282264 & 1655725443 \\ Z_{2,i-2} = & 12345 & 12345 & 2478282264 & 1655725443 & 2057415812 \\ Z_{2,i-1} = & 12345 & 2478282264 & 1655725443 & 2057415812 & 2070190165 \\ Z_{1,i} = & 3023790853 & 3023790853 & 3385359573 & 1322208174 & 2930192941 \\ Z_{2,i} = & 2478282264 & 1655725443 & 2057415812 & 2070190165 & 1978299747 \\ Z_{2,i} = & 2478282264 & 1655725443 & 2057415812 & 2070190165 & 1978299747 \\ Y_i = & 545508589 & 1368065410 & 1327943761 & 3546985096 & 951893194 \\ U_i = & 0.127011122076 & 0.318527565471 & 0.309186015655 & 0.82584686312 & 0.221629915834 \end{array}
$$

$$
\{R_{1,0}, R_{1,1}, R_{1,2}, R_{2,0}, R_{2,1}, R_{2,2}\} = \{12345, 12345, 12345, 12345, 12345, 12345\}
$$

While it is beyond the scope of this text to explore the theoretical underpinnings of this generator, it is important to note that the use of this new generator is conceptually similar to that which has already been described. The generator allows multiple independent streams to be defined along with substreams.

The fantastic thing about this generator is the sheer size of the period. Based on their analysis, L'Ecuyer et al. [2002] stated that it will be "approximately 219 years into the future before average desktop computers will have the capability to exhaust the cycle of the (generator) in a year of continuous computing." In addition to the period length, the generator has an enormous number of streams, approximately  $1.8 \times 10^{19}$  with stream lengths of  $1.7 \times 10^{38}$  and substreams of length  $7.6 \times 10^{22}$  numbering at  $2.3 \times 10^{15}$  per stream. Clearly, with these properties, you do not have to worry about overlapping random numbers when performing simulation experiments. The generator was subjected to a rigorous battery of statistical tests and is known to have excellent statistical properties.

#### **2.4 TESTING RANDOM NUMBERS**

This subsection closes with an overview of what is involved in testing the statistical properties of random number generators. Essentially a random number generator is supposed to produce sequences of numbers that appear to be independent and identically distributed